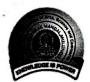

VPM's R. Z. Shah College of Arts, Science & Commerce. Mithagar Road, Mulund(E), Mumbai – 400081

### Notice FY SEM-I ATKT exam form

Date: 08-02-2022

Students of regular FY class can fill the ATKT examination forms for **Semester-I** by visiting <u>http://cimsstudent.mastersofterp.in</u> (Steps in detail are shown at the end)

- > Students should pay the fees as per the fee chart shown below.
- > Preserve the screenshot or PDF file of payment receipt.
- > Use only the online payment link to pay the fee.
- > Join the ATKT Whatsapp group of your class, link for which is given on next page.

In case of any issue contact Mrs. Aparna S: 9664201812. (Between 10 am to 4 pm) or fill this form <u>https://forms.gle/W7rZ1gA1kfdChXLJ6</u> (only to report any error or issue)

#### **Exam Fee Details**

Students are required to count their number of ATKT subjects and make payment accordingly.

|   | NumbersofATKTpersemester | Exam Fee to be paid<br>from 08/03/22 to<br>13/03/22 | Exam Fee with late fee<br>if paid between<br>14/03/22 to 15/03/22 | Exam Fee with super<br>late fee if paid between<br>16/03/21 to 17/03/22 |
|---|--------------------------|-----------------------------------------------------|-------------------------------------------------------------------|-------------------------------------------------------------------------|
| 1 | One Subject              | 324/-                                               | . 424/-                                                           | 824/-                                                                   |
| 2 | Two Subjects             | 566/-                                               | 666/-                                                             | 1066/-                                                                  |
| 3 | More than two subjects   | 1174/-                                              | 1274/-                                                            | 1674/-                                                                  |

Mr. Ravi Kumar G Talla Convenor, Exam Committee

Mrs. Kavita Sha

**I/C Principal** 

Link to join ATKT Whatsapp group.

| Class          | Link to ATKT group                               |
|----------------|--------------------------------------------------|
| BCom           | https://chat.whatsapp.com/GCUW7rjHHZlAyL17Oje00C |
| BA             | https://chat.whatsapp.com/FTPRCENiTYL11dxyC6uUp2 |
| BSc (Gen Sci)  | https://chat.whatsapp.com/JT2VeSDJK5l2Hr6FQalCuk |
| BMS            | https://chat.whatsapp.com/ISbWMtTlVKYDIFKQElf9Kb |
| BAF            | https://chat.whatsapp.com/FkpPtbEMVuc8ayUyoCObG7 |
| BSc (IT)       | https://chat.whatsapp.com/HDQhYzdTB1A3NsU8QLkCtX |
| BSc (Comp Sci) | https://chat.whatsapp.com/H1xxg6J6ZK68exMwLTiUtp |
| BAMMC/BMM      | https://chat.whatsapp.com/B7mTaPTD1ys5zGMQiDvpV7 |
| BBI            | https://chat.whatsapp.com/LBmJ5v96PPSHM97WHtPQKy |

(Join your class group after you fill and pay the ATKT exam fee)

Steps to fill the March-2022 ATKT form are given on next page.

### **Guidelines for ATKT Online Application.**

Step 1: Please go to http://cimsstudent.mastersofterp.in/

| cimsstudent.mastersofterp.in                                                                                                    |                                 |                                                                                                    |
|----------------------------------------------------------------------------------------------------|---------------------------------|----------------------------------------------------------------------------------------------------|
| 🚱 Recent questions - I 🚱 University of                                                                                                    | Mumbai 🥝 Google 🚷 📙 Online Regi | istration                                                                                                    |
|                                                                                                    |                                 |                                                                                                    |
|                                                                                                    |                                 |                                                                                                    |
| THE OWNER DESIGNATION.                                                                                                    | MasterSoft Cloud                |                                                                                                    |
|                                                                                                    |                                 |                                                                                                    |
| and the second second sec                                                                                                    | Login to your accou             | unt                                                                                                    |
|                                                                                                    | 1361398@smsc.com                |                                                                                                    |
|                                                                                                    |                                 |                                                                                                    |
| CONTRACTOR OF THE OWNER OF THE OWNER OWNER OF THE OWNER OWNER OWNER OWNER OWNER OWNER OWNER OWNER OWNER OWNER OWNER OWNER OWNER OWNER OWNER OWNER OWNER OWNER OWNER OWNE                                                                                                    |                                 |                                                                                                    |
|                                                                                                    | LOGIN                           |                                                                                                    |
| Statement of the second second second second second second second second second second second second second se                                                                                                    | Get Username and Password       | Home                                                                                                    |
| Statement of the local division of the local division of the local |                                 | And a state of the state of the |
| Statement of the local division of the local division of the local |                                 |                                                                                                    |
|                                                                                                    | 1                               |                                                                                                    |
|                                                                                                    |                                 |                                                                                                    |
|                                                                                                    | -                               |                                                                                                    |

<u>Step 2:</u> Please click on **Get username and password** and enter your registered **mobile number** and if mobile no is not registered than contact admin office.

You will get an SMS stating your username and password.

| Get Username and Password                 | ×             |
|-------------------------------------------|---------------|
| Password will be send on registered mobi  | le number!    |
| Enter registered mobile number            |               |
|                                           | 000000 00     |
| Username and password sent on registerd m | obile number. |
| Username and password sent on registerd m | obile number. |
| Username and password sent on registerd m |               |
| Username and password sent on registerd m | Send Password |

Step 3: Please login with your credentials and you will see your user profile.

|                                                                                                    | ≡                             | 1 COLLEGE 🛛 Log Out                                                                                                    |
|----------------------------------------------------------------------------------------------------|-------------------------------|----------------------------------------------------------------------------------------------------|
| The second second second second second second second second second second second second second second second se | Lul Semester Wise Result      | Important Notice - ×                                                                                                    |
| Session: 2020-2021                                                                                              | 1.0                           |                                                                                                    |
| <b>O</b> Profile                                                                                                | 0.5<br>&                      | Joining Link : Join Zoom Meeting https://us02web.zoom.us/j/7842525735?<br>pwd=NGgrL1JVRXUyM3VmbTVaZ1E1c3/zQT09 Meeting ID: 784 252 5735                              |
| O Attendance -                                                                                                  | Per contage                   | Passcode: mastersoft Certificates will be shared in 7 days, please fill in the<br>feedback link shared during the session for the same. Regards, Team<br>MasterSoft. |
| ₱TLE / E-Learning                                                                                               | -0.5                          | • test test                                                                                                    |
| Student Section -                                                                                               | -1.0 No Data                  |                                                                                                    |
| 💼 Examination 🛛 👻                                                                                               | Year/Semester                 |                                                                                                    |
| 🛷 Fees Receipt 🛛 👻                                                                                              | Lill Semester Wise Attendance |                                                                                                    |
| Q Feedback                                                                                                    | nul                           |                                                                                                    |
| Online Registation     ·                                                                                        | 1001                          |                                                                                                    |

Step 4: Go to Examination Section in the Menu and go to apply for exam subject Apply For Exam Subject

| Cour   | rse *                                  | FYBCOM SEM 1      |                      | ~      |
|--------|----------------------------------------|-------------------|----------------------|--------|
| Exan   | n Session *                            | ATKT DEC 2020     |                      | ~      |
|        |                                        | Apply For Subject | 🖺 Pay Now 🛛 Ø        | Cancel |
|        |                                        |                   |                      |        |
| ubject | t List                                 |                   |                      |        |
|        |                                        |                   |                      |        |
|        | SUBJECT NAME                           | SUBJECT<br>TYPE   | T SUBJECT<br>PATTERN |        |
|        | ACCOUNTANCY AND<br>FINANCIAL MANAGEMI  | THEORY            | EXTERNAL             | -      |
|        | COMMERCE-I                             | THEORY            | EXTERNAL             | L      |
|        | BUSINESS ECONOMIC                      | S-I THEORY        | EXTERNAL             | L      |
|        | ENVIROMENTAL STUD                      | IES THEORY        | EXTERNAL             | L      |
|        | MATHEMATICS AND<br>STATISTICAL TECHNIQ | THEORY            | EXTERNAL             | L      |
|        |                                        |                   |                      |        |

<u>Step 5:</u> Select **Course and Exam Session**. Backlog Subject for that Semester will List down and select the Subjects for which you want to apply and Click on Submit to Apply.

Once Applied then click on **PAY NOW** button to the necessary Payment.

<u>Step 6:</u> After clicking on <u>PAY NOW</u> button you will be redirected to <u>Feepayr.com</u> Select the institute type as <u>college</u> and enter the registered mobile number and click on <u>send OTP.</u>

| ← → ♂ 🔒 feepayr.com |                                                                                                    |                                                                |                                                           |   | * 🖪 *        | : 🐠                       |
|---------------------|----------------------------------------------------------------------------------------------------|----------------------------------------------------------------|-----------------------------------------------------------|---|--------------|---------------------------|
|                     | fee                                                                                                    |                                                                |                                                           |   |              |                           |
|                     | Pay Fees                                                                                                    | Anytime, Anywhere                                              | _                                                         | - |              |                           |
|                     | Start Using Feepayr NOW!<br>Best online fee collection platform<br>for educational campuses<br>Because of Covid 19, payment gateway and<br>Bank servers have very heavy food. In case<br>you experience a slow response, please try<br>again after some time, For best experience,<br>please try between 6 pm to 11 pm.<br>- Team Feepayr & Payment gateways | Pay Fees<br>Step 1 / 3<br>Institute<br>Type<br>Enter registere | Manage Fees<br>College<br>Mobile Email<br>d mobile number |   |              | Customer Care Get a Quote |
| 0.1                 |                                                                                                    |                                                                | Send OTP                                                  | _ |              | Cu                        |
| 4                   |                                                                                                    |                                                                |                                                           |   |              |                           |
| (f) 💟 in 🚱 🖂        |                                                                                                    |                                                                |                                                           |   | About Blog C | ontact                    |

# <u>Step 7:</u> You will see amount which is to be paid for each semester. Click on **Pay Now** Tab.

| feepayr<br>Pay Fees Anytime, Anywhere | 2                                 |                            |                              |                                              |                       | BRAVAN                                                              | S COLLEGE 🛛 🕋        |
|---------------------------------------|-----------------------------------|----------------------------|------------------------------|----------------------------------------------|-----------------------|---------------------------------------------------------------------|----------------------|
|                                       | My Information Student Id 1625335 | Pay Fees                   | Online Payment Atten         | npt History<br>ment will be reflected within | n 24 hours after mak  | ing online payment!                                                 |                      |
| ₹ Make Payment                        | Education  SYBCOM                 | ACTION                     | lote : If Payment is not rel | flected on portal within 24 h<br>COURSE      | nours, Click on Reque | ery button and verify your                                          | payment!<br>DUE DATE |
| D Payment History                     | > D Mobile No.<br>7666260479      |                            | Other/Misc Fee               | FYBCOM SEM 1                                 | 1000<br>TOTAL PAYABLE | 1000.00<br>1000.00                                                  | NA                   |
|                                       | ⊠ Email Id<br>akstare07@gmail.com | Pre                        | es Details                   | y                                            |                       |                                                                     | Pay Now              |
|                                       | Parent's Mobile No.<br>8080880274 |                            |                              |                                              |                       |                                                                     |                      |
|                                       | Note : For any payment trans      | saction related issues, pl | ease contact the College/    | School authorities. You can                  | refer to your College | School website for furthe<br>Activate white<br>Go to Settings to ac | JVVS                 |

## <u>Step 8:</u> Finally, click on Proceed to Payment and you will be redirected to Payment Gateway portal

| feepayr Pay Fees Anytime, Anywhere |                                      |                                            |                                       |                    | C.:.AVAN'S COLLEGE                                         | * |  |
|------------------------------------|--------------------------------------|--------------------------------------------|---------------------------------------|--------------------|------------------------------------------------------------|---|--|
|                                    | My Information                       | Pay Fees Online Payment Atte               | Impt History                          |                    |                                                            |   |  |
| >                                  |                                      |                                            | FEES TYPE                             | FEES               |                                                            |   |  |
|                                    |                                      |                                            | Other/Misc Fee                        | 1000               |                                                            |   |  |
| Fees Budget >                      |                                      |                                            | How much you want to pay?             |                    |                                                            |   |  |
| D Payment History >                |                                      |                                            | 1000                                  |                    |                                                            |   |  |
|                                    |                                      |                                            | Balance Fees                          |                    |                                                            |   |  |
|                                    |                                      |                                            | 0                                     |                    |                                                            |   |  |
|                                    |                                      |                                            | Proceed to Payment                    | Back               |                                                            |   |  |
|                                    |                                      |                                            | Note : Please wait for 24 hours t     | o do next payment! |                                                            |   |  |
|                                    |                                      |                                            |                                       |                    |                                                            |   |  |
|                                    | Note : For any payment transaction i | related issues, please contact the College | /School authorities. You can refer to |                    | osite for further information<br>Settings to activate Wind |   |  |

| Bh <sup>r</sup> , - , ,,,ege                                                                                                    |                                                                   |
|----------------------------------------------------------------------------------------------------|-------------------------------------------------------------------|
| < c                                                                                                    |                                                                   |
| L'ra rows College Order<br>Transaction ID: 1216414                                                                                                    | Amount to be pa<br>₹1,00<br>Inclusive of Convenience Charge + GST |
| PAY INSTANTLY USING QR CODE<br>Scan QR code using Paytm or your preferred UPI app<br>Paytm   니루(>                                                                                           |                                                                   |
| For the best experience, scan the QR using the latest version of the Paytm App<br>Information regarding Convenience Fee will not be displayed in older versions of the app (8.6.0 or below) | Click to enlarge                                                  |
| SELECT AN OPTION TO PAY                                                                                                    |                                                                   |
| Payim     Pay easily using your saved payment methods     Mobile number registered with Paytm                                                                                               | Ad                                                                |

#### Note: -

1. You can apply for **multiple semesters** by selecting semester in the drop down and clicking on submit and doing the payment for the same.

2. Payment needs to be **done separately** for all semester and every semester form needs to be **submitted separately**.

3. Payment for each semester will be **different** for as per subject count wise